Rapport de Stage

Maria Luiza COSTA VIANNA - CI2019 - ROB

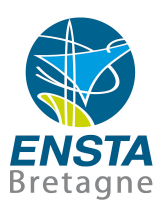

# **Calcul de l'Angle de Dérive d'un Véhicule Basé sur le Filtre de Kalman**

Stage réalisé à Texys.FR Varennes-Vauzelles - France

Septembre 2018

**Tuteur :** Grégory SERVAUD, Responsable R&D à Texys **Superviseur :** Luc JAULIN, Professeur en Robotique à l'Ensta Bretagne

#### ii **Remerciements**

Premièrement, je remercie tout le personnel de Texys son accueil. Spécialement Philippe Leuwers et Sophie Ganier pour tout l'accueil, Grégory et Benoît pour l'échange technique et pour être toujours disponibles pour m'aider, Paul, Ugo et Philippe Pons pour l'ambiance au bureau, Martin pour croire que le Brésil gagnerait la coupe du monde, Céline, que je remercie encore et encore, pour tous les trajets et pour les mots appris et Gaetan.

Je remercie aussi toute l'équipe de l'ENSTA Bretagne. Mme Fonseca et M. Morace, pour tout ce que vous faites pour l'intégration des étudiants internationaux dans l'école, M. Jaulin, vous nous rendre fier d'étudier robotique dans cette institution et je remercie aussi Philipe Miranda pour toutes les longues discussions à propos du filtre de Kalman et robotique en général.

Finalement, je remercie le professeur Marcello Campos de l'UFRJ pour l'accompagnement depuis mon premier an dans l'université et la professeur Marta Tapia pour nous donner l'occasion de faire le double diplôme.

### **Résumé**

Connaître l'angle de dérive d'une voiture en temps réel a un rôle important en ce qui concerne la sécurité et la stabilité du véhicule. Cependant, les solutions disponibles actuellement dans le marché automobile, pour l'acquisition de cette information, ne sont pas pratiques et elles ont un coût important. Dans ce cadre, le but est de présenter une alternative au calcul de l'angle de dérive en s'appuyant sur la théorie de fusion des capteurs et sur l'observateur d'état filtre de Kalman. Ce document est le rapport des activités de stage de Maria Luiza Costa Vianna à Texys.FR.

### **Abstract**

Knowing the drift angle of a car in real time has an important role in the safety and stability of the vehicle. However, the solutions currently available in the automotive market, for the acquisition of this information, are not practical and they have a high cost. In this context, the goal is to present an alternative to the calculation of the drift angle based on the sensor fusion theory and on the Kalman filter state observer. This document is the report of the internship activities of Maria Luiza Costa Vianna at Texys.FR.

## **Table des matières**

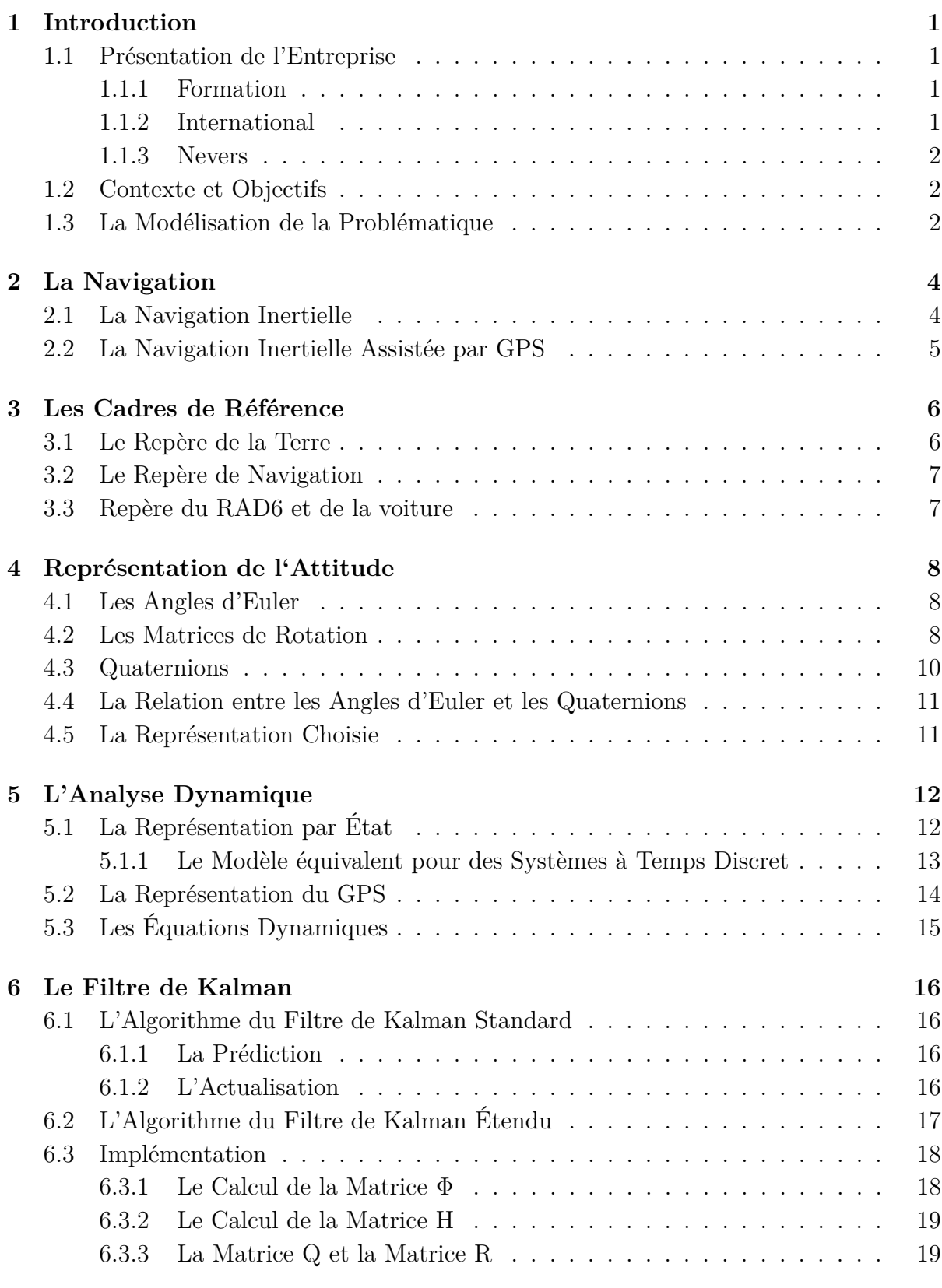

**7 Le Calcul de l'Angle de Dérive 20**

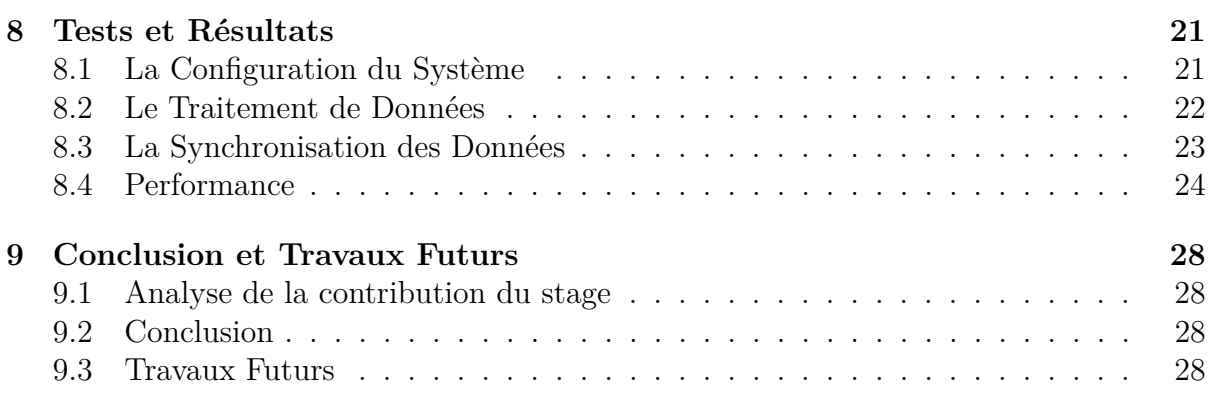

# **Table des figures**

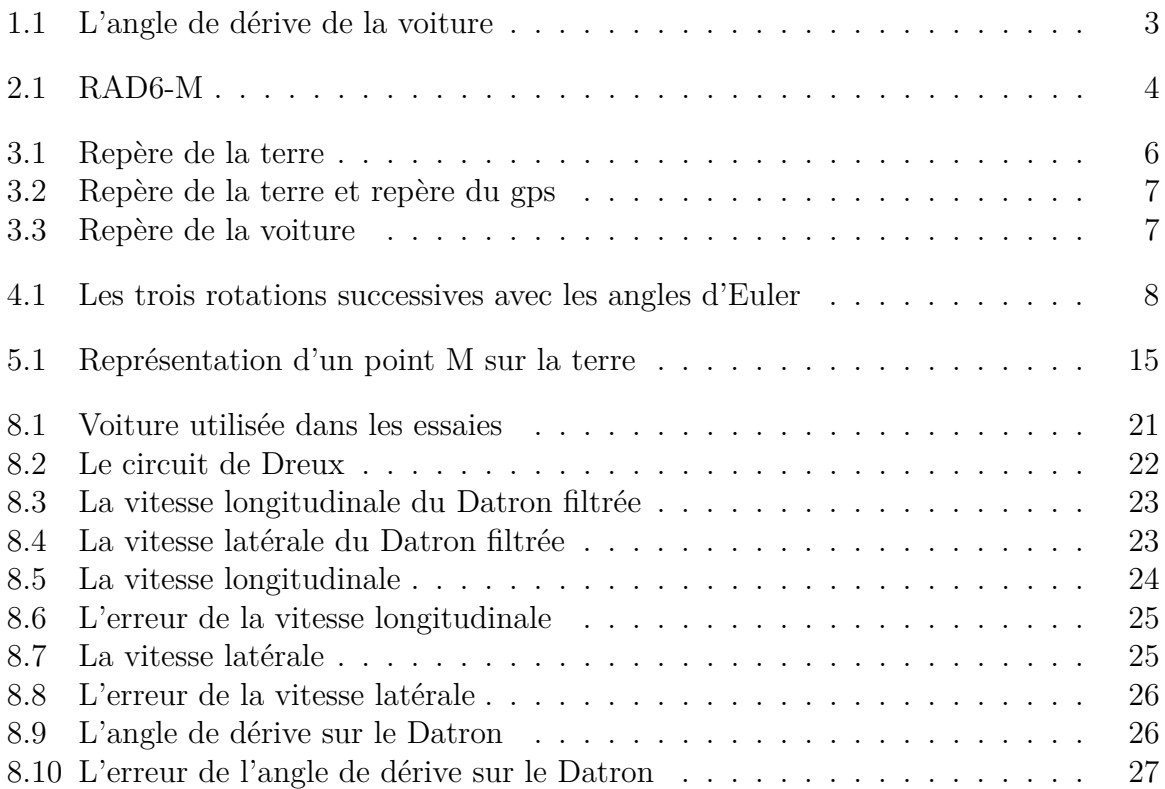

# **Notation**

#### **L'Orientation et Dynamiques**

*α* L'angle de dérive *φ* L'angle de roulis *θ* L'angle de tangage  $\psi$ L'angle de lacet  $q_i$ , i=1,2,3,4. Composants quaternions *w* Vitesse Angulaire *a* Accéleration Longitudinale  $v$  Vitesse Longitudinale  $C^a_b$  Matrice de rotation du cadre de référence b au cadre a.

#### **Cadres de Référence**

i Repère Inertiel n Repère de Navigation et repère du GPS b Repère de la Voiture e Repère de la Terre *k <sup>i</sup>* La Variable k est définie dans le repère i. *wxy* Vitesse angulaire du repère y par rapport au repère x.

## **Position**

*ϕ* Latitude *λ* Longitude

## **Introduction**

Ce rapport présente le travail réalisé dans le contexte d'un stage assistant ingénieur de trois mois et demi, réalisé à la fin de la deuxième année du cycle ingénieur.

## **1.1 Présentation de l'Entreprise**

#### **1.1.1 Formation**

Texense est une entreprise française crée en 1999 par Etienne Deméocq. Il était directeur technique de l'équipe de formule 1 de Ligier basé à l'époque au circuit de MagnyCours à Nevers. Suite à l'annonce du déplacement de l'équipe de Nevers à Paris, Etienne décide de quitter l'équipe et de monter sa propre entreprise afin de rester travailler dans la Nièvre.

Grâce à son talent et ses relations dans le domaine de la formule 1 dû aux années passées chez Ligier, il ne tarde pas à vendre son premier capteur à l'équipe F1 de Mercedes, par la suite l'entreprise n'a cessé de s'agrandir. En effet, au tout début, Etienne était tout seul et était à la fois, commercial, développeur software et hardware ainsi que producteur. Maintenant le siège social (France) possède 28 employés.

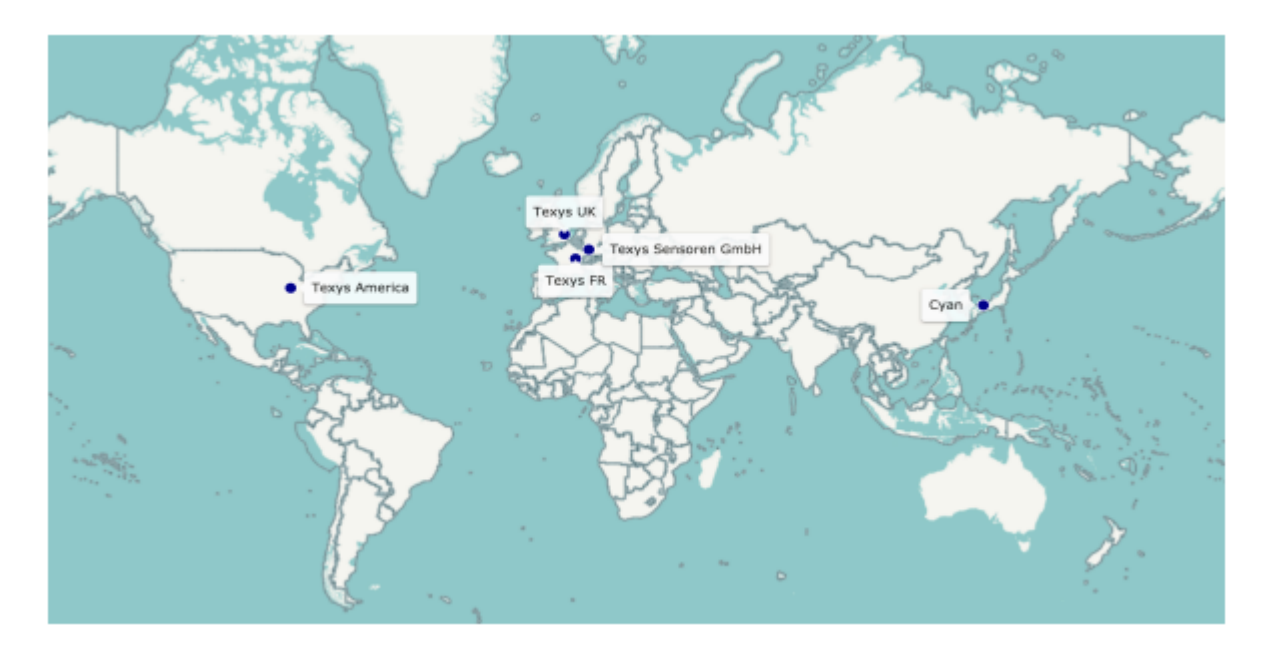

#### **1.1.2 International**

Hormis Texys FR, l'entreprise possède des points de ventes sur 3 des 5 continents :

- Texys America a ouvert en 2008 et n'a qu'un seul employé. Le bureau se situe à 20 minutes du circuit d'Indianapolis.
- Une entreprise partenaire appelé Cyan se charge de distribuer les produits en Asie et en Océanie.
- Texys UK a ouvert en 2015 et compte 2 employés. Le bureau se situe à Stowmarket au Sud-Est de l'Angleterre. Une entreprise partenaire appelé Cyan se charge de

distribuer les produits en Asie et en Océanie. Texys Allemagne a ouvert très récemment en Octobre 2017. Le bureau se situe à Karlsruhe et ne comporte qu'un employé commercial. Le but de sa création est d'augmenter le rayonnement de la boîte en Europe et surtout en Allemagne qui est très présent dans le secteur automobile.

#### **1.1.3 Nevers**

Nevers est le point de départ de l'entreprise. C'est aussi le seul endroit où sont produit les capteurs Texys. En effet, la société fait des capteurs sur mesure, il n'y a pas de chaine de production complexe.

Le bureau d'étude de l'entreprise contient 7 personnes chargés de la R&D. C'est au sein du bureau d'étude que j'ai effectué mon stage, mon tuteur est le responsable du bureau d'étude.

#### **1.2 Contexte et Objectifs**

La problématique proposée à Texys a été de développer un produit qui serait capable de fournir en temps réel les angles de dérive d'une voiture de compétition, sur son axe avant, son axe arrière et sur son centre de gravité. Comme nous le montre l'image 1.1, l'angle de dérive d'une voiture est l'angle entre la direction de sa vitesse et son cap, la direction vers où elle pointe. Cette information peut être utilisée afin de faire le contrôle de stabilité du véhicule connu comme ESC, de l'anglais, Electronic Stability Control. Ces systèmes visent d'éviter la perte de la traction des roues dans un virage, ce qui occasionne une perte de contrôle et survirage. Aujourd'hui, il est possible de trouver des capteurs qui nous fournissent ces angles déjà calculés, par contre, les solutions actuelles trouvées dans le marché automobile, sont très chers et pas pratiques pour des voitures de compétitions qui veulent avoir cette information pendant une course. Cela arrive principalement parce que ces capteurs ont une taille importante et pour cela, ils sont limités à la phase d'essais. Alors, l'idée était de développer un algorithme pour calculer ces valeurs à partir d'autres informations fournies par des capteurs produits à Texys, en proposant une solution compacte, d'installation facile et moins cher.

#### **1.3 La Modélisation de la Problématique**

L'angle de dérive peut être calculé à partir de la relation entre les vitesses latérale et longitudinale de la voiture comme nous le montre les équations 1.1 - 1.3.

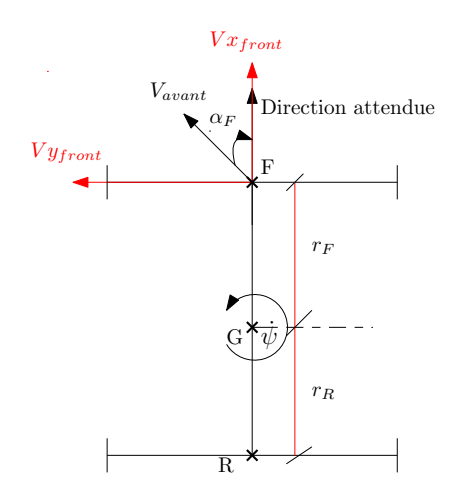

 $\dot{\psi}$ Varriere  $\alpha_R$  $r_F$ r<sup>R</sup> F  $\overrightarrow{R}$  $\mathbf{G}^{\mathbf{\cdot}}$  $V x_R$  $|V_{y_R}|$ Direction attendue

(b) L'angle de dérive sur l'axe arrière

(a) L'angle de dérive sur l'axe avant

Figure 1.1 – L'angle de dérive de la voiture

$$
\alpha_F = \operatorname{atan}(\frac{V_y + (r_F)\dot{\psi}}{V_x}) + \delta_F \tag{1.1}
$$

$$
\alpha_G = \operatorname{atan}(\frac{V_y}{V_x}) + \delta_G \tag{1.2}
$$

$$
\alpha_R = \operatorname{atan}(\frac{V_y - (r_R)\dot{\psi}}{V_x})\tag{1.3}
$$

Où,

- *V<sup>x</sup>* Vitesse selon l'axe x de la voiture au centre de gravité.
- *V<sup>y</sup>* Vitesse selon l'axe y de la voiture au centre de gravité.
- *α<sup>F</sup>* L'angle de dérive sur l'axe avant de la voiture
- *α<sup>G</sup>* L'angle de dérive sur le centre de gravité de la voiture
- *α<sup>R</sup>* L'angle de dérive sur l'axe arrière de la voiture
- *r<sup>F</sup>* La distance entre l'axe avant de la voiture et le centre de gravité.
- *r<sup>R</sup>* La distance entre l'axe arrière de la voiture et le centre de gravité.
- *δ<sup>F</sup>* L'angle des roues avant de la voiture
- *δ<sup>G</sup>* L'angle entre la direction attendue et l'axe x de la voiture au centre de gravité.
- $\dot{\psi}$  La vitesse angulaire de la voiture par rapport à un repère inertiel.

Nous pouvons avoir accès aux vitesses angulaires de la voiture directement à partir de la centrale inertielle six axes, produit chez Texys, le RAD6. Il faut que nous soyons capables de calculer les vitesses latérales et longitudinales de la voiture. Pour cela, nous utiliserons des techniques de navigation qui seront discutées dans la section suivante.

## **La Navigation**

Un système de navigation est un système capable de fournir la position de quelque chose dans l'espace, soit une personne, soit une voiture ou n'importe quel autre corps physique qui présente un comportement capable d'être décrit ou modélisé dans un cadre de référence. Des capteurs accéléromètres, gyroscope, GPS peuvent être utilisés pour former un système de navigation. Ici, nous présentons le système de navigation qui a été utilisé dans nos essais.

#### **2.1 La Navigation Inertielle**

Dans un système de navigation inertielle, les lois de la mécanique classique, énoncés par Isaac Newton, sont respectées, c'est-à-dire, un corps dans l'espace continue à parcourir une ligne droite sauf si une force externe est appliquée sur lui, ce qui occasionnera une accélération [2]. L'idée principale est que si nous savons la valeur de cette accélération, nous pouvons déterminer comment cette vitesse et la position de ce corps, changent dans le temps. Alors, dans ces systèmes, nous utilisons une centrale inertielle pour nous fournir ces valeurs avec précision. Texys a une centrale inertielle six axes, appelée RAD6,2.1, qui a trois accéléromètres et trois gyroscopes. Les données du gyroscope sont utilisées pour déterminer l'orientation du corps dans l'espace.

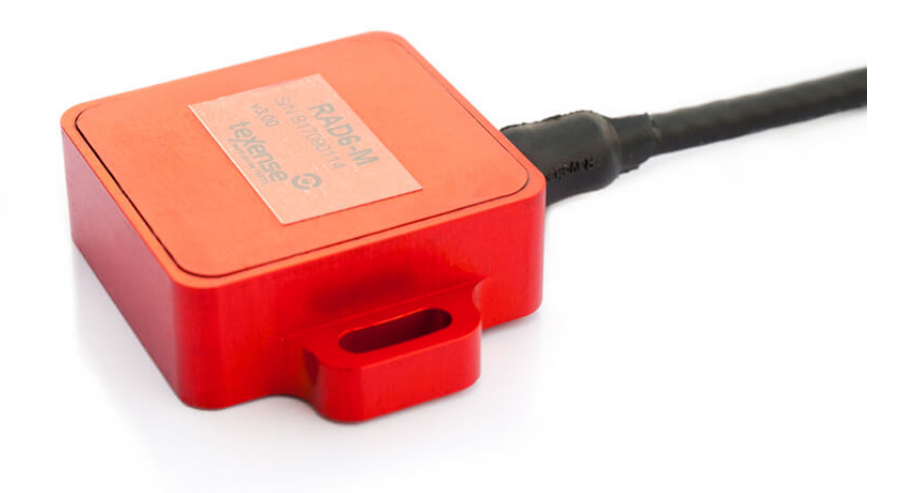

Figure 2.1 – RAD6-M

La centrale inertielle toute seule peut présenter des résultats très précis, par contre, seulement sur une petite période de temps, au-delà d'un intervalle de temps donné, le résultat commence à diverger à cause de la présence d'une erreur d'offset.

Dans cette optique, comme notre système doit continuer de fonctionner même dans les périodes de temps plus grands, nous avons été obligés de considérer l'insertion d'un autre capteur pour corriger les mesures de la centrale.

## **2.2 La Navigation Inertielle Assistée par GPS**

Devant la problématique posée, nous avons décidé d'utiliser le GPS pour corriger les données de la centrale inertielle pour qu'elles ne divergent pas avec le temps. Le GPS a une grande précision, de plus ses données sont facile d'accès et pas chères. La fusion de ces données sera mieux décrite dans le chapitre 5.

## **Les Cadres de Référence**

Les systèmes de navigation utilisent souvent la fusion de données de différents capteurs avec l'objectif de modéliser le comportement du système en question. Comme a été exposé dans la section antérieure, nous allons fusionner les données d'un GPS et d'une central inertielle, pour cela, pour que nos calculs soient cohérents, nous sommes obligés de remettre ces données, de sources différentes, dans un même repère. Dans ce chapitre, nous décrivons les cadres de référence présentes dans le système pour qu'il soit possible de définir les liaisons entre eux et établir les transformations de l'un à l'autre.

Pour identifier qu'un élément appartient à un cadre de référence donné, nous utiliserons l'exposant, par exemple,  $a^n$  est une variable exprimée dans le repère n qui sera celui du GPS.

#### **3.1 Le Repère de la Terre**

La vitesse de rotation de la terre autour d'elle-même est négligée et ainsi ce repère peut être considéré comme un repère inertiel. Son centre coïncide avec le centre de masse de la terre, l'axe z est parallèle à son axe de rotation, l'axe x est la projection dans le plan équatorial céleste du vecteur qui pointe vers le méridien de Greenwich et l'axe y est défini pour former un repère orthogonal.

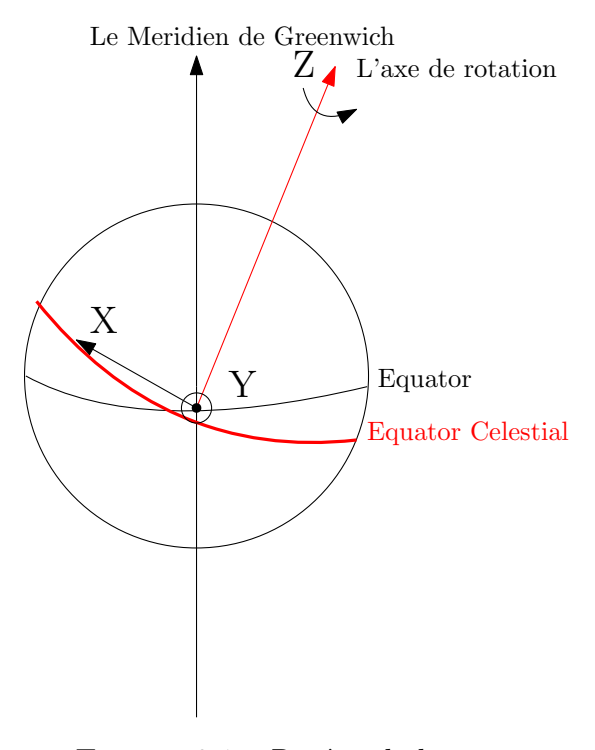

Figure 3.1 – Repère de la terre

#### **3.2 Le Repère de Navigation**

Le repère de navigation, ou le repère du GPS, a son centre fixé sur la voiture. L'axe x pointe vers le nord géodésique, l'axe z pointe vers le centre de gravité de la terre et l'axe y est défini pour former un repère orthogonal.

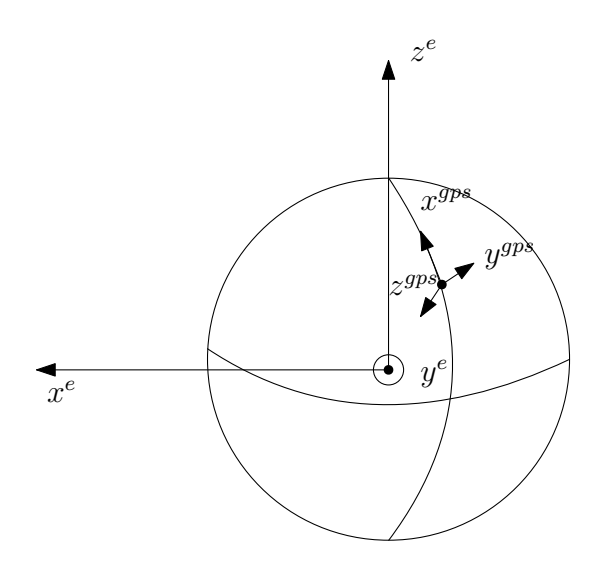

Figure 3.2 – Repère de la terre et repère du gps

#### **3.3 Repère du RAD6 et de la voiture**

Le repère du RAD6 et le repère de la voiture ont un centre commun attaché à la voiture et ses axes sont orientés de la même façon. L'axe x pointe vers la direction de mouvement de la voiture, l'axe z vers le haut et l'axe y est défini pour former un repère orthogonal. L'installation de l'unité de mesure inertielle dans la voiture a un rôle très important sur les résultats. Un petit décalage entre ces deux repères peut entraîner une grande erreur d'estimation.

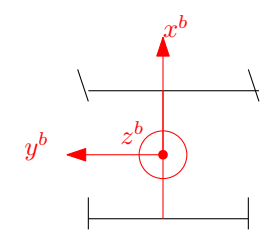

Figure 3.3 – Repère de la voiture

## **Représentation de l'Attitude**

L'attitude ou l'orientation d'un corps rigide dans l'espace nous montre comment il est orienté par rapport à un cadre de référence. La modélisation de la propagation de ces angles dans le temps nous permet de comprendre comment cet objet se comporte. Dans ce chapitre, deux façons de représenter l'attitude seront présentées et l'idée de matrice de rotation sera introduite.

#### **4.1 Les Angles d'Euler**

La représentation d'attitude la plus utilisée dans la littérature est celle à partir des angles d'Euler. Elle consiste en trois rotations successives autour de trois axes différents. Sa popularité est issue d'une représentation facile à visualiser physiquement, la position d'un repère par rapport à un autre est définie par l'ensemble de trois angles qui sont les angles qui seraient mesurés entre ses axes correspondants. Afin d'illustrer cette représentation, nous considérons que, le repère tourne de *φ* autour de l'axe de référence x, puis de *θ* autour de l'axe de référence y et finalement, il tourne de *ψ* autour de l'axe de référence z.

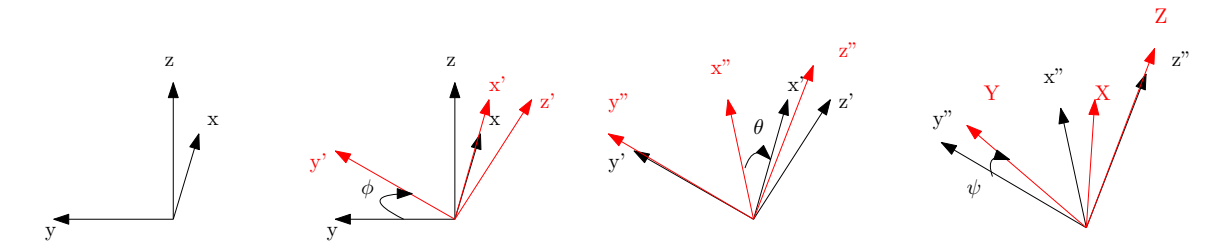

Figure 4.1 – Les trois rotations successives avec les angles d'Euler

La figure 4.1 représente une rotation d'un repère zxy au repère ZXY, nous voyons que des repères intermédiaires ont été définis entre une rotation et la suivante, (zxy)' et  $(xxy)$ ".

Cette représentation présente une singularité, appelée Gimbal Lock, qui est la perte d'une dégrée de liberté momentanément. Ce problème arrive quand  $\theta = \frac{\pi}{2}$  $\frac{\pi}{2}$ , dès que nous avons ça, une rotation autour de l'axe x et z auront le même résultat sur le corps.

#### **4.2 Les Matrices de Rotation**

Pour que la fusion de capteurs soit envisageable, les données provenant du GPS et du RAD6 doivent être représentées dans le même repère. Pour faire la transformation d'un repère à l'autre, les matrices de cosinus directeur (MCD) sont utilisées, ces matrices de rotation 3x3 établissent une liaison entre deux repères différents. Un cosinus directeur est le cosinus de l'angle entre deux vecteurs, dans ce cas, nous parlons des trois angles d'Euler établis entre ces deux repères. Si  $C_b^a$  est une matrice de rotation du repère b au repère a, les équations 4.1 et 4.2 sont satisfaites.

$$
r_a = C_b^a \times r_b \tag{4.1}
$$

$$
C_b^a = R_x R_y R_z = R_x(\phi) R_y(\theta) R_z(\psi)
$$
\n(4.2)

9

Où  $R_z(\psi)$  est la matrice de rotation autour de l'axe z d'un angle  $\psi$ ,  $R_y(\theta)$ , la matrice de rotation autour de l'axe y d'un angle  $\theta$  et  $R_x(\phi)$ , la matrice de rotation autour de l'axe x d'un angle *φ*.

$$
R_x(\phi) = \begin{bmatrix} 1 & 0 & 0 \\ 0 & \cos(\phi) & -\sin(\phi) \\ 0 & \sin(\phi) & \cos(\phi) \end{bmatrix} \quad (4.3) \qquad R_y(\theta) = \begin{bmatrix} \cos(\theta) & 0 & \sin(\theta) \\ 0 & 1 & 0 \\ -\sin(\theta) & 0 & \cos(\theta) \end{bmatrix} \quad (4.4)
$$

$$
R_z(\psi) = \begin{bmatrix} \cos(\psi) & -\sin(\psi) & 0\\ \sin(\psi) & \cos(\psi) & 0\\ 0 & 0 & 1 \end{bmatrix} \tag{4.5}
$$

Les matrices de rotation doivent être orthogonales et leur déterminant doit être égal à 1 afin de ne pas avoir une divergence du vecteur de sortie par rapport au vecteur d'entrée. La contrainte d'orthogonalité implique une matrice carrée qui respecte l'équation 4.6.

$$
C^T = C^{-1} \tag{4.6}
$$

Une autre caractéristique importante de cet ensemble de matrices est qu'elles conservent le produit scalaire.4.7.

$$
(R * v_1)^T * (R * v_2) = v_1^T R^T R v_2 = v_1^T v_2 \tag{4.7}
$$

Où *v*<sup>1</sup> et *v*<sup>2</sup> sont des vecteurs quelconques et R est une matrice de rotation. Les matrices de rotation entre les repères du système étudié peuvent être définis. La matrice de cosinus directeur entre les repères de la terre et du GPS,  $C_{e}^{n}$ , a été défini par  $[1]$ .

$$
C_e^n = (C_n^e)^T = R_y(-\varphi - \frac{\pi}{2}) \times R_z(\lambda) =
$$
  
= 
$$
\begin{bmatrix} -\sin(\varphi)\cos(\lambda) & -\sin(\varphi)\sin(\lambda) & \cos(\varphi) \\ -\sin(\lambda) & \cos(\lambda) & 0 \\ -\cos(\varphi)\cos(\lambda) & -\cos(\varphi)\sin(\lambda) & -\sin(\varphi) \end{bmatrix}
$$
(4.8)

Où *ϕ* est la latitude et *λ* est la longitude de la voiture dans le repère de la terre.

Nous utilisons  $-\varphi - \frac{\pi}{2}$  $\frac{\pi}{2}$  au lieu de  $\varphi$  simplement, pour que l'angle soit dans une plage de [ 3*π*  $\frac{3\pi}{2}, \frac{\pi}{2}$  $\frac{\pi}{2}$  au lieu de [0,  $2\pi$ ].

La matrice de cosinus directeur entre les repères du GPS et de la voiture peut être définie selon l'équation 4.9.

$$
C_b^n = (C_n^b)^T = R_z(-\psi) \times R_y(-\theta) \times R_x(-\phi) =
$$
  
= 
$$
\begin{bmatrix} c\theta c\psi & -c\phi s\psi + s\phi s\theta c\psi & s\phi s\psi + c\phi s\theta c\psi \\ c\theta s\psi & c\phi c\psi + s\phi s\theta s\psi & -s\phi c\psi + c\phi s\theta s\psi \\ -s\theta & s\phi c\theta & c\phi c\theta \end{bmatrix}
$$
(4.9)

## **4.3 Quaternions**

Le quaternion est une autre façon de représenter l'attitude d'un corps rigide. Il considère que la transformation d'un repère à un autre peut être représenté par une seule rotation autour d'un vecteur  $v_R = \begin{bmatrix} v x_R & v y_R & v z_R \end{bmatrix}$ , de magnitude  $||v_R||$ .

Ici, la théorie de quaternion est expliquée de façon simple afin de rendre plus compréhensible la représentation utilisée par nous. Pour une description détaillée de cette théorie, voir [2] et [3].

$$
q = \begin{bmatrix} q1 \\ q2 \\ q3 \\ q4 \end{bmatrix} = \begin{bmatrix} \cos(\frac{\|v_R\|}{2}) \\ \frac{vx_R}{\|v_R\|} \sin(\frac{\|v_R\|}{2}) \\ \frac{vy_R}{\|v_R\|} \sin(\frac{\|v_R\|}{2}) \\ \frac{vz_R}{\|v_R\|} \sin(\frac{\|v_R\|}{2}) \end{bmatrix}
$$
(4.10)

La visualisation physique d'un quaternion n'est pas intuitive, par contre, cette méthode laisse les calculs plus simples et élimine la singularité rencontrée dans la représentation par les angles d'Euler. Les calculs sont faits en considérant qu'un quaternion est un numéro complexe où, q1 est sa composante réel et q2,q3 et q4 sont des composantes imaginaires.

$$
q = q1 + q2i + q3j + q4k \tag{4.11}
$$

$$
i * j = k, j * i = -k, j * k = i, k * j = -i, k * i = j, i * k = -j
$$
\n(4.12)

$$
i * i = j * j = k * k = -1 \tag{4.13}
$$

Si nous voulons représenter un vecteur  $v^n$ , exprimé dans le repère n, dans le repère b, *v b* , l'équation 4.7 nous assure que :

$$
\langle v^b, q \rangle = \langle v^n, q \rangle \tag{4.14}
$$

$$
v^b * q = v^n * q \tag{4.15}
$$

$$
v^n = q * v^b * q^T \tag{4.16}
$$

L'équation 4.16 peut être réécrite de la façon suivante,

$$
v^{n} = (q1 + q2i + q3j + q4k) * (0 + x_{0}i + y_{0}j + z_{0}k) * (q1 - q2i - q3j - q4k)
$$
 (4.17)

Et alors,

$$
C_b^n = \begin{bmatrix} q1^2 + q2^2 - q3^2 - q4^2 & 2(q2q3 - q1q4) & 2(q2q4 + q1q3) \\ 2(q2q3 + q1q4) & q1^2 - q2^2 + q3^2 - q4^2 & 2(q3q4 - q1q2) \\ 2(q2q4 - q1q3) & 2(q3q4 + q1q2) & q1^2 - q2^2 - q3^2 + q4^2 \end{bmatrix}
$$
\n(4.18)

L'équation 4.18 est la version en quaternion de l'équation 4.9 qui est représentée avec des angles d'Euler.

Pour que la matrice  $C_b^n$  ait un déterminant égal à 1, nous devons garantir que √  $q^{12} + q^{22} + q^{32} + q^{42} = 1$ , pour cela, dans les cas où cette égalité n'est pas satisfaite, il faut normaliser le quaternion.

$$
q = \frac{q}{\|q\|} \tag{4.19}
$$

#### **4.4 La Relation entre les Angles d'Euler et les Quaternions**

La relation entre les quaternions et les angles d'Euler peut être facilement déduite en faisant une comparaison entre les matrices des équations 4.18 et 4.9. Nous pouvons conclure que,

$$
\phi = \operatorname{atan}(\frac{2(q_1q_2 + q_3q_4)}{1 - 2(q_2^2 + q_3^2)})\tag{4.20}
$$

$$
\theta = -a\sin(2(q_1q_4 - q_1q_3))\tag{4.21}
$$

$$
\psi = \operatorname{atan}(\frac{2(q_1q_4 + q_3q_2)}{1 - 2(q_3^2 + q_4^2)})
$$
\n(4.22)

#### **4.5 La Représentation Choisie**

Dans ce système, la représentation par quaternions a été considérée comme la meilleure option, principalement du à la facilité de normaliser les valeurs afin de forcer un déterminant égal à 1 pour la matrice  $C_b^n$ . La représentation par quaternion nous permet aussi d'éviter les problèmes occasionnés par le Gimbal Lock.

## **L'Analyse Dynamique**

Avoir les équations dynamiques bien définies est fondamental afin de modéliser un système de navigation inertiel, elles nous donnent la relation entre une variable et ses dérivées, ce qui nous permet de comprendre comment elles évoluent avec le temps. Avant de les définir dans cette section, nous allons introduire le concept de représentation de système par état. Cette représentation établit une liaison entre un ensemble de variables du système, appelé état et ses équations dynamiques. L'état est l'entrée du système, qui combinée avec ses équations dynamiques, génèrent une sortie.

## **5.1 La Représentation par État**

Dans la littérature, nous avons [5] qui décrit de façon détaillée la théorie de représentation par état. Ici, nous nous limitons à expliquer la théorie de façon pratique.

Nous pouvons visualiser la représentation d'état comme un espace euclidien d'ordre n, où n est le nombre de variables du vecteur d'état du système. Cette quantité doit être choisie comme l'ensemble le plus petit de variables suffisant pour déterminer le comportement du système dans tous les instants, sachant leurs variables initiales et les variables d'entrée.

Dans les équations d'état, la dérivée de chaque état est décrite comme une combinaison linéaire du vecteur d'état et du vecteur d'entrées du système.

$$
\dot{x}(t) = f(x(t), u(t))\tag{5.1}
$$

Où x est le vecteur d'état et u est le vecteur d'entrées. Nous pouvons récrire l'équation 5.1 comme ci-dessous,

$$
\dot{x}_1(t) = f_1(x(t), u(t))
$$
  
\n
$$
\dot{x}_2(t) = f_2(x(t), u(t))
$$
  
\n
$$
\dot{x}_n(t) = f_n(x(t), u(t))
$$

Si les équations dynamiques  $f_i$  sont linéaires, nous pouvons dire encore que,

$$
\begin{aligned}\n\dot{x}_1(t) &= a_{11}x_1 + \dots + a_{1n}x_n + b_{11}u_1 + \dots + b_{1m}u_n \\
\dot{x}_2(t) &= a_{21}x_1 + \dots + a_{2n}x_n + b_{21}u_1 + \dots + b_{2m}u_n \\
&\vdots \\
\dot{x}_n(t) &= a_{n1}x_1 + \dots + a_{nn}x_n + b_{n1}u_1 + \dots + b_{nm}u_n\n\end{aligned}
$$

Où *aij* et *bij* sont des valeurs réelles. Si A est une matrice nxn et B nxm, nous pouvons dire que,

$$
\dot{x}(t) = Ax(t) + Bu(t) \tag{5.2}
$$

Le vecteur de sortie y est formé par l'ensemble de variable sur lesquelles nous manifestons de l'intérêt. Ce vecteur peut être décrit de la même façon que les vecteurs d'état, en fonction de x et u.

$$
y(t) = h(x(t), u(t))
$$
\n
$$
y_1 = h_1(x(t), u(t))
$$
\n
$$
y_2(t) = h_2(x(t), u(t))
$$
\n
$$
y_k(t) = h_k(x(t), u(t))
$$
\n(5.3)

Si les équations dynamiques *h<sup>i</sup>* sont linéaires, nous pouvons dire encore que,

$$
y_1 = c_{11}x_1 + \dots + c_{1n}x_n + d_{11}u_1 + \dots + d_{1m}u_n
$$
  
\n
$$
y_2(t) = c_{21}x_1 + \dots + c_{2n}x_n + d_{21}u_1 + \dots + d_{2m}u_n
$$
  
\n
$$
\vdots
$$
  
\n
$$
y_k(t) = c_{n1}x_1 + \dots + c_{nn}x_n + d_{n1}u_1 + \dots + d_{nm}u_n
$$

Où *cij* et *dij* sont des valeurs réels. Si A est une matrice nxn et B nxm, nous pouvons dire que,

$$
y(t) = Cx(t) + Du(t)
$$
\n
$$
(5.4)
$$

#### **5.1.1 Le Modèle équivalent pour des Systèmes à Temps Discret**

Les équations d'état dans la section antérieure sont dans le temps continu, ce qui est intuitif, vu que le comportement d'un système réel est ainsi décrit. Par contre, le traitement des données sera fait à partir d'une analyse informatique individuelle des échantillons, dans ce cas, nous sommes obligés d'implémenter un modèle à temps discret.

Les équations 5.2 et 5.4 peuvent être réécrits en temps discret, comme

$$
x_{k+1} = \Phi x_k + w_k \tag{5.5}
$$

$$
y_k = H_k x_k + v_k \tag{5.6}
$$

Où,

$$
\Phi = e^{Adt} = \sum_{k=0}^{\infty} \frac{1}{k!} (Adt)^k
$$
\n(5.7)

*Preuve.* Nous considérons que  $\frac{d}{dt}e^{At} = e^{At}A$  et nous pouvons réécrire l'équation 5.1.

$$
e^{-At}\dot{x}(t) = e^{-At}Ax(t) + e^{-At}w(t)
$$

$$
\frac{d}{dt}(e^{-At}x(t)) = e^{-At}w(t)
$$

$$
e^{-At}x(t) - e^{0}x(0) = \int_{0}^{t} e^{-A\tau}w(\tau)d\tau
$$

$$
x(t) = e^{At}x(0) + \int_{0}^{t} e^{-A\tau}w(\tau)d\tau
$$

$$
x(t) = e^{At}x(0) + \int_{0}^{t} e^{A(t-\tau)}w(\tau)d\tau
$$

Par définition, nous pouvons écrire que  $x_k = x(kT)$  et alors,

$$
x_k = e^{AkT}x(0) + \int_0^{kT} e^{A(kT-\tau)}w(\tau)d\tau
$$

$$
x_{k+1} = e^{A(k+1)T}x(0) + \int_0^{k+1} e^{A((k+1)T-\tau)}w(\tau)d\tau
$$

$$
x_{k+1} = e^{AT}[e^{AkT}x(0) + \int_0^{kT} e^{A(kT-\tau)}w(\tau)d\tau] + \int_{kT}^{(k+1)T} e^{A(kT+T-\tau)}w(\tau)d\tau
$$

Finalement,

$$
x_{k+1} = e^{AT} x_k + w_k
$$

 $\Box$ 

#### **5.2 La Représentation du GPS**

Le modèle exposé ici, ainsi comme les équations dynamiques qui seront présentes dans la section 5.3, a été inspiré dans le travail fait par [1].

Dans cette section nous expliquons comment les données du GPS sont interprétées. Le GPS nous donne la position de la voiture sur la terre à l'aide de trois paramètres, l'altitude h et deux angles, un pour la latitude *ϕ* et l'autre pour la longitude *λ*. Voir figure 5.1. Il nous fournit également la vitesse de la voiture par rapport au repère inertiel, selon les trois axes du GPS.

$$
r^n = \begin{bmatrix} \varphi & \lambda & h \end{bmatrix} \tag{5.8}
$$

$$
v^n = \begin{bmatrix} v_N & v_E & v_h \end{bmatrix} \tag{5.9}
$$

Comme le système a été conçu pour être utilisé dans une voiture de compétition, nous pouvons supposer afin de faciliter les calculs que l'altitude est constante au cours d'une compétition.

$$
v_h = 0 \tag{5.10}
$$

La vitesse angulaire,  $w_{en}^n$ , du repère n, du gps, par rapport au repère e, de la terre, peut être défini à partir des vitesses linéaires *v n* .

$$
w_{en}^{n} = \begin{bmatrix} \dot{\lambda} \cos \varphi & -\dot{\varphi} & -\dot{\lambda} \sin \varphi \end{bmatrix}
$$
 (5.11)

Où  $\dot{\varphi} = \frac{v_N}{M}$  $\frac{v_N}{M+h}$  et  $\dot{\lambda} = \frac{v_E}{(N+h)^*}$ (*N*+*h*)∗cos *ϕ* . M est le rayon de courbure du méridien qui intercepte le point de la terre sur lequel la voiture est et N est le rayon de courbure du méridien d'origine, celui qui appartient au méridien le plus grande de la sphère. Figure 5.1.

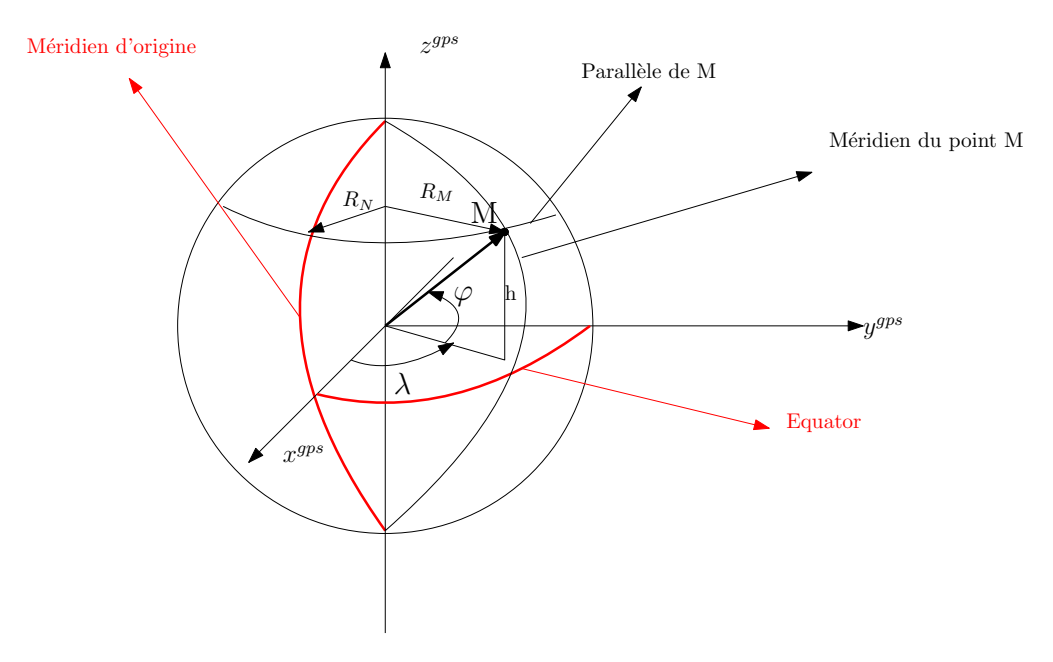

Figure 5.1 – Représentation d'un point M sur la terre

$$
w_{en}^{n} = \begin{bmatrix} \frac{v_E}{N+h} & \frac{-v_N}{M+h} & \frac{-v_E \tan(\varphi)}{N+h} \end{bmatrix}
$$
 (5.12)

Les deux rayons peuvent être calculés selon les équations suivantes, définies par [2].

$$
M = \frac{(ab)^2}{((a\cos\varphi)^2 + (b\sin\varphi)^2)^{\frac{3}{2}}} \qquad (5.13) \qquad N = \frac{a^2}{((a\cos\varphi)^2 + (b\sin\varphi)^2)^{\frac{1}{2}}} \qquad (5.14)
$$

a et b sont des constants, le rayon équatorial et le rayon polaire, respectivement.

## **5.3 Les Équations Dynamiques**

Confidentiel.

## **Le Filtre de Kalman**

Les capteurs sont toujours exposés à une grande quantité de bruit et ainsi ils ne sont pas parfaitement précis. Si nous faisons la mesure d'une grandeur invariante plusieurs fois avec le même capteur dans une courte période de temps, nous aurons sûrement des mesures différentes. Si nous utilisons deux capteurs différents, l'écart entre les mesures sera encore plus important. La théorie de fusion de capteurs ne considère pas que toutes les mesures seront parfaites, elle ne pourrait pas le faire, par contre, elle est basée sur l'idée que si nous savons quelle est la confiance que nous pouvons faire sur chaque capteur du système, c'est possible d'unir les informations mesurées afin de trouver la meilleure réponse au problème. Aucune donnée ne doit être écartée, dès que nous savons quelle importance nous devons lui donner.

Le filtre de Kalman est un filtre bayésien largement utilisé dans le domaine de la fusion de capteurs parce qu'il considère les incertitudes que nous avons sur les mesures faites par les capteurs utilisés et nous donne la sortie la plus probable à partir de ces informations. Sa théorie est mieux détaillée et expliquée dans [2],[3], [6] et [4]. Dans cette section, nous discutons ces équations, dans le domaine de temps discret et l'application dans les systèmes non linéaires avec la version étendue du filtre.

#### **6.1 L'Algorithme du Filtre de Kalman Standard**

Le filtre est divisé en deux phases, qui seront décrites dans cette section, appelées phase de prédiction et phase d'actualisation.

#### **6.1.1 La Prédiction**

Dans la phase de prédiction, le but est de faire une estimation des valeurs de l'état du système qui est représenté par deux variables, l'estimation de l'état suivant et une matrice P de covariances des erreurs de cette estimation. Le calcul de la première variable est faite à partir de l'état antérieur et du vecteur de données d'entrées et la matrice P est calculée en considérant la précision du calcul que nous avions dans l'état d'avant.

$$
\hat{x_k} = F_{k-1} x_{k-1}^+ + w_k \tag{6.1}
$$

$$
\hat{P}_k^- = F_{k-1} P_{k-1}^+ F_{k-1}^T + Q \tag{6.2}
$$

Où *w<sup>k</sup>* est le bruit du processus qui est supposé gaussien centré sur zéro et de covariance  $Q_k, w_k \sim \mathcal{N}(0, Q_k).$ 

#### **6.1.2 L'Actualisation**

Ici, nous faisons une comparaison entre le vecteur de sortie du système, y et le vecteur de valeurs observées, appelé z. y peut être calculé avec les valeurs de variables d'état qui ont été calculées dans la première phase. Ensuite, une correction est faite sur la prédiction des valeurs d'état. Cette correction est proportionnelle à l'erreur trouvée avec cette comparaison.

$$
y_k = H_k x_k^- + v_k \tag{6.3}
$$

17

$$
e_k = z_k - y_k \tag{6.4}
$$

$$
S_k = H_k P_k^- H_k^T + R \tag{6.5}
$$

$$
K_k = \frac{P_k^- H_k^T}{S_k} \tag{6.6}
$$

$$
x_k^+ = x_k^- + K_k e_k \tag{6.7}
$$

$$
P_k^+ = (I - K_k H_k) P_k^- \tag{6.8}
$$

Où *v<sup>k</sup>* est le bruit de l'observation qui est supposé un bruit gaussien centré sur zéro et de covariance  $R_k$ ,  $v_k \sim \mathcal{N}(0, R_k)$ .

## **6.2 L'Algorithme du Filtre de Kalman Étendu**

Comme nous le montre les équations qui ont été définis dans la section 5.3, notre système n'est pas linéaire. Si nous avons le système suivant,

$$
\dot{x}(t) = f(x(t-1), u(t)) + w(t) \tag{6.9}
$$

$$
y(t) = h(x(t)) + v(t)
$$
\n(6.10)

Pour traiter la non linéarité, nous utilisons une version du filtre de Kalman, appelée Filtre de Kalman Étendu, qui linéarise le système pour chaque instant k autour de l'état  $x_{k-1}^+$ . Nous aurons,

$$
H_k = \frac{d}{dx} h(x) \Big|_{x = x_k^-}
$$
 (6.11) 
$$
F_k = \frac{d}{dx} f(x, u) \Big|_{x = x_{k-1}^+, u = u_k}
$$
 (6.12)

Pour le temps discret, comme a été montré dans la section 5.1.1,

$$
\phi_k = e^{F_k dt} \tag{6.13}
$$

Et finalement,

$$
x_k^- = \Phi_k x_{k-1}^+ \tag{6.14}
$$

$$
P_k^- = \Phi_k P_{k-1}^+ \Phi_k^T + Q \tag{6.15}
$$

Puis, l'actualisation,

$$
y_k = H_k x_k^- + v_k \tag{6.16}
$$

$$
e_k = z_k - y_k \tag{6.17}
$$

$$
S_k = H_k P_k^- H_k^T + R \tag{6.18}
$$

$$
K_k = \frac{P_k^- H_k^T}{S_k} \tag{6.19}
$$

$$
x_k^+ = x_k^- + K_k e_k \tag{6.20}
$$

$$
P_k^+ = (I - K_k H_k) P_k^- \tag{6.21}
$$

#### **6.3 Implémentation**

Confidentiel.

## **Le Calcul de l'Angle de Dérive**

À chaque itération du filtre de Kalman, après la phase d'actualisation, nous calculons l'angle de dérive à partir de la vitesse latérale et longitudinale estimées, avec les équations 1.1 - 1.3. Cependant, afin de faciliter l'utilisation du capteur et son adaptabilité aux différents types de voitures dans lesquelles il sera utilisé, nous avons décidé de faire le calcul de cet angle au point où le RAD6 sera placé, comme ça nous n'aurons pas besoin de demander aux utilisateurs les dimensions de la voiture. Comme nous montrons dans cette section, la distance relative entre le GPS et l'IMU, par contre, est toujours nécessaire.

Nous avons besoin de ces vitesses exprimées dans le repère de la voiture et calculées à la position du RAD6. Les valeurs que nous obtenons avec le filtre sont exprimées dans le repère du GPS et elles sont calculées sur la position du GPS. Dans ce cas, après avoir fait un changement de repère du repère de navigation au repère de la voiture avec la matrice  $C_n^b$ , il faut que nous prenions en compte les distances entre le GPS et l'unité de mesure inertielle, qui produit un bras de levier.

La vitesse  $v_{RAD6}^b$  sur le centre de gravité, exprimée dans le repère de la voiture, peut être écrite en fonction de la vitesse *v n gps* calculée avec le filtre de Kalman comme nous le montre l'équation 7.2.

$$
v_{RAD6}^b = (C_b^n)^{-1} v_{gps}^n + w_{eb}^b \times \vec{d}
$$
 (7.1)

Puis, nous pourrons calculer l'angle *αRAD*<sup>6</sup> entre la vitesse réelle du véhicule et l'axe x du repère de la voiture. Avec cette information, les utilisateurs pourront calculer la dérive au point désiré en prenant en compte l'angle des roues avant.

$$
\alpha_{RAD6} = -atan(\frac{vy_{RAD6}^b}{vx_{RAD6}^b})
$$
\n(7.2)

 $\vec{d}$  est le vecteur distance entre le RAD6 et le GPS. La dérive peut être calculée sur le point désiré de la voiture, dès que nous savons quelle est la distance de ce point au GPS.

## **Tests et Résultats**

Nous avons eu l'occasion de faire des simulations de notre filtre avec des données issues d'une course de rallycross, réalisée à Dreux. Les données nous ont été fournies par Fors Engineering. Dans cette section nous expliquons comment le test a été réalisé, le processus adopté pour le post-traitement et les résultats obtenus avec notre simulation.

#### **8.1 La Configuration du Système**

La voiture utilisée dans le test est une voiture de rallycross conçue sur la base d'un châssis de série de Renault Clio IV par Fors Engineerig. Cette voiture était équipée avec différents capteurs, comme nous pouvons le voir sur la figure 8.1, parmi eux le RAD6 et une antenne GPS sur le toit de la voiture (pas illustré sur la figure) et un Datron qui est un capteur qui fournit la vitesse totale de la voiture et son cap, dans le repère de la voiture. Avec les informations du Datron, nous calculons les vitesses latérale et longitudinale de la voiture et les utilisons comme référence afin de valider notre système.

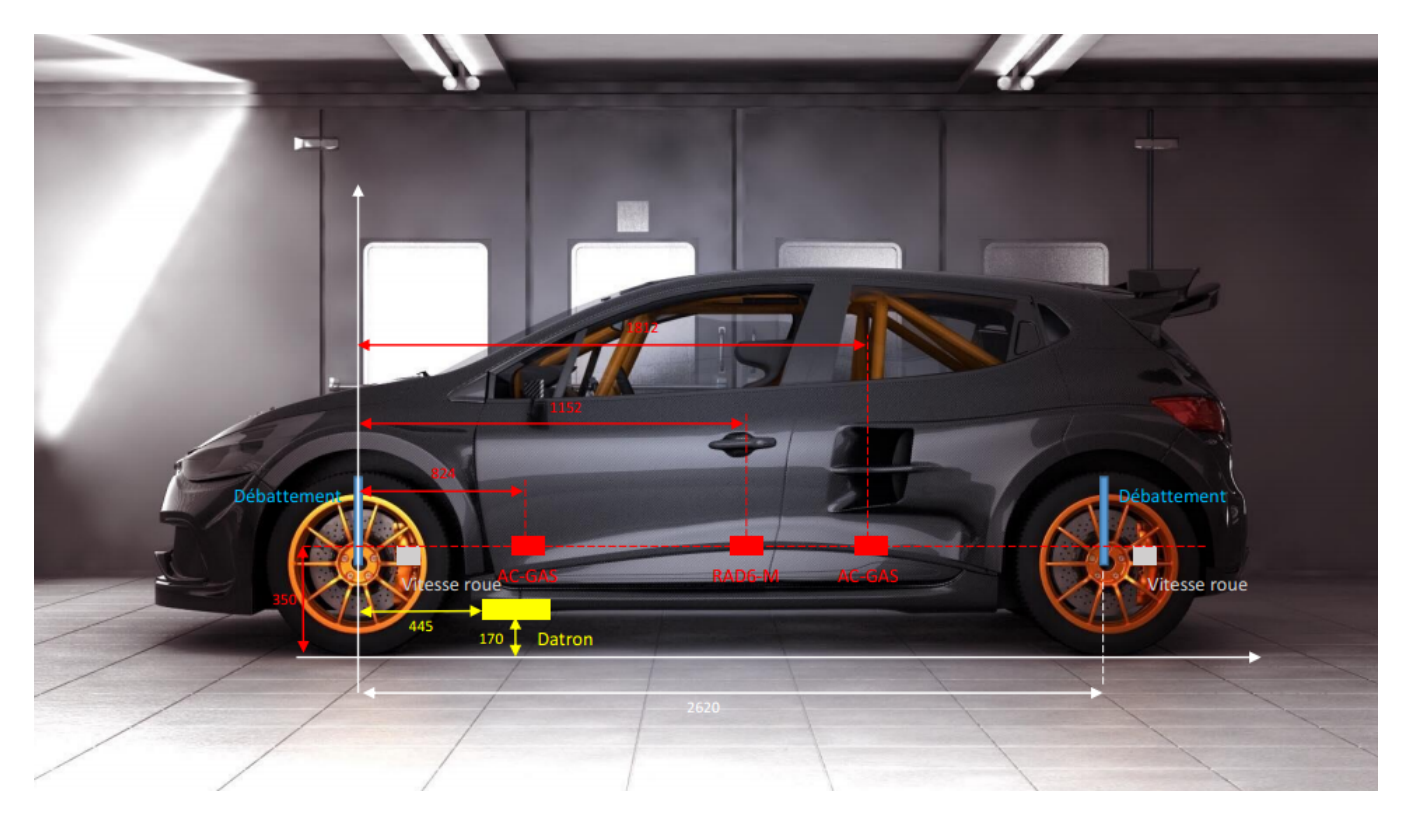

Figure 8.1 – Voiture utilisée dans les essaies

Le circuit de Dreux, où le test a été fait, est un circuit mi-terre, mi-asphalte avec 1200 mètres de long.

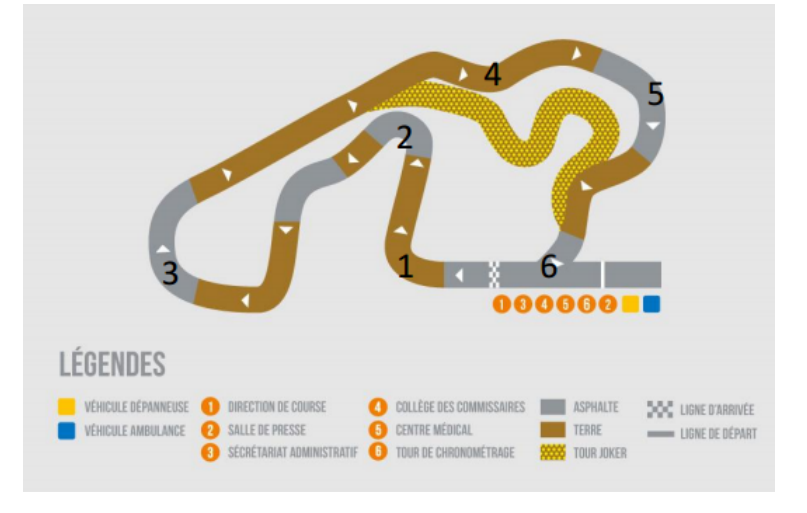

Figure 8.2 – Le circuit de Dreux

## **8.2 Le Traitement de Données**

Nous avons observé que les données du Datron étaient bruitées, ce qui nous empêche de faire une comparaison fidèle avec nos données calculées par le filtre de Kalman, tant pour la visualisation que pour le calcul de l'erreur. Alors, dans ce contexte, nous avons filtré les données de référence avec un filtre passe-bas.

A l'instant *t<sup>i</sup>* , nous commençons par calculer la moyenne des k dernières valeurs,

$$
med = \frac{x_i + x_{i-1} + \ldots + x_{i-k}}{k}
$$

Ensuite, nous vérifions que la valeur en analyse, *x<sup>i</sup>* , est dans une plage délimitée par un valeur de seuil *th* et la moyenne des valeurs antérieures, dans le cas positif, la valeur *x<sup>i</sup>* est retenu, du contraire, elle est remplacée par *med*.Le méthode avec un seuil est efficace vu que le bruit est constitué des pics courts et à forte amplitude.

**Algorithm 1** Filtre passe bas

**if**  $x_i > (med + th)||x_i < (med - th)$  **then**  $x_i = med;$ **else**  $x_i = x_i;$ **end if**

Les figures 8.3 et 8.4 nous montrent le résultat du filtre pour les vitesses latérale et longitudinale mesurées par le Datron.

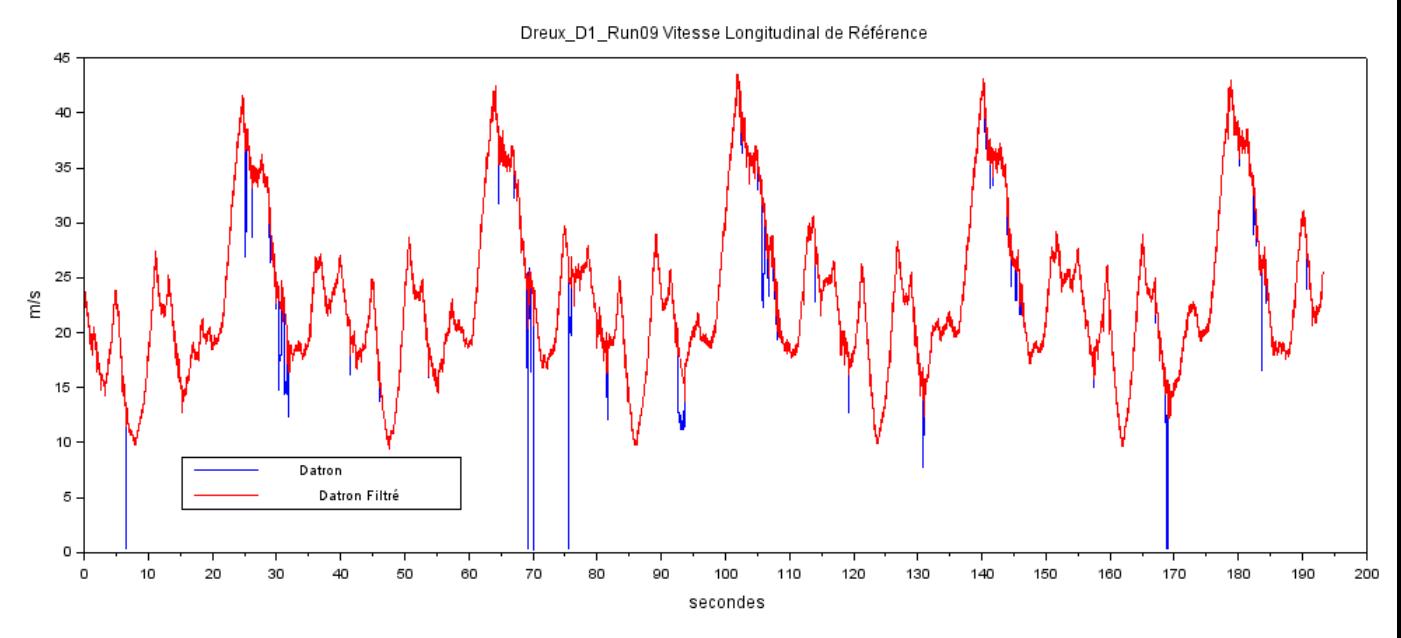

Figure 8.3 – La vitesse longitudinale du Datron filtrée

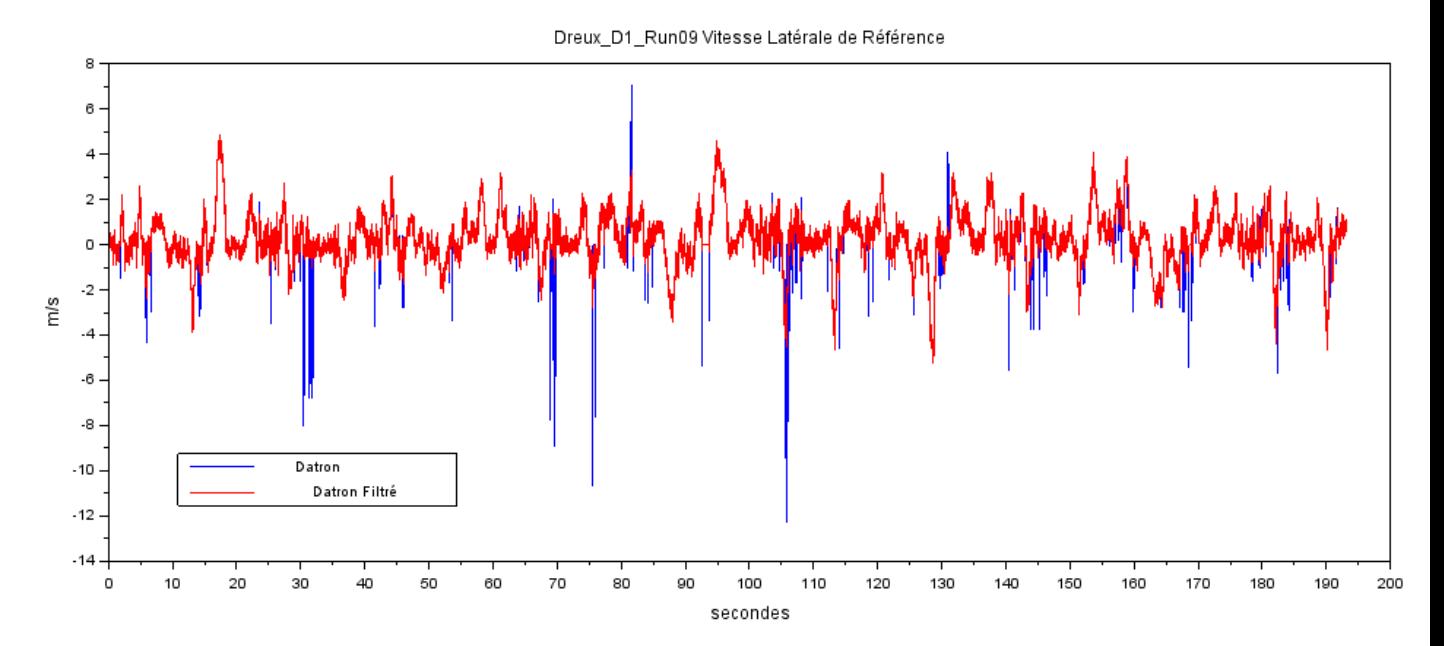

Figure 8.4 – La vitesse latérale du Datron filtrée

#### **8.3 La Synchronisation des Données**

Le GPS et le RAD6 n'ont pas la même fréquence et leurs données ne seront pas forcement synchronisés, c'est-à-dire, elles n'arriveront pas nécessairement au même moment. Par contre, pour que l'algorithme de Kalman fonctionne proprement, lors du calcul de l'état à un moment donné, il faut que des valeurs valables à ce moment spécifiques soient disponibles.

Comme la fréquence du GPS est plus petite que celle de l'IMU, nous aurons plus de données inertielles. Le fait que nous n'aurons pas de nouvelles valeurs du Gps pour chaque nouvelle valeur de l'IMU, ne nous empêche pas de les utiliser, par contre, si nous faisons

21

l'actualisation du Kalman avec des anciennes valeurs du GPS, ce ne sera pas correcte et ça va changer la confiance que nous avons sur nos calculs des états. Alors, dès que des nouvelles valeurs du GPS arrivent, nous les gardons en attendant des nouveaux valeurs de l'IMU, à ce moment là, la prédiction est actualisée, dans les autres cas, seulement la prédiction est faite. Cet approche peut être envisagée, vu que les données d'une IMU ne sont pas instantanées, c'est-à-dire,

$$
w_t = \frac{\int_{t-1}^t \omega_\tau d\tau}{dt} \tag{8.1}
$$

Et alors, elles sont valables de  $t = t_{i-1}$  jusqu'à  $t = t_i$ .

#### **8.4 Performance**

Nous faisons la comparaison des vitesses latérale et longitudinale que nous obtenons avec le Kalman, ensuite par le traitement exposé dans le chapitre 7 nous le remettons dans le repère de la voiture. Comme l'objectif est de comparer avec les vitesses mesurées par le Datron, nous les recalculons sur la position où le Datron est fixé à la voiture.

Les figures 8.5 - 8.6 montrent l'erreur obtenue pour la vitesse longitudinale,

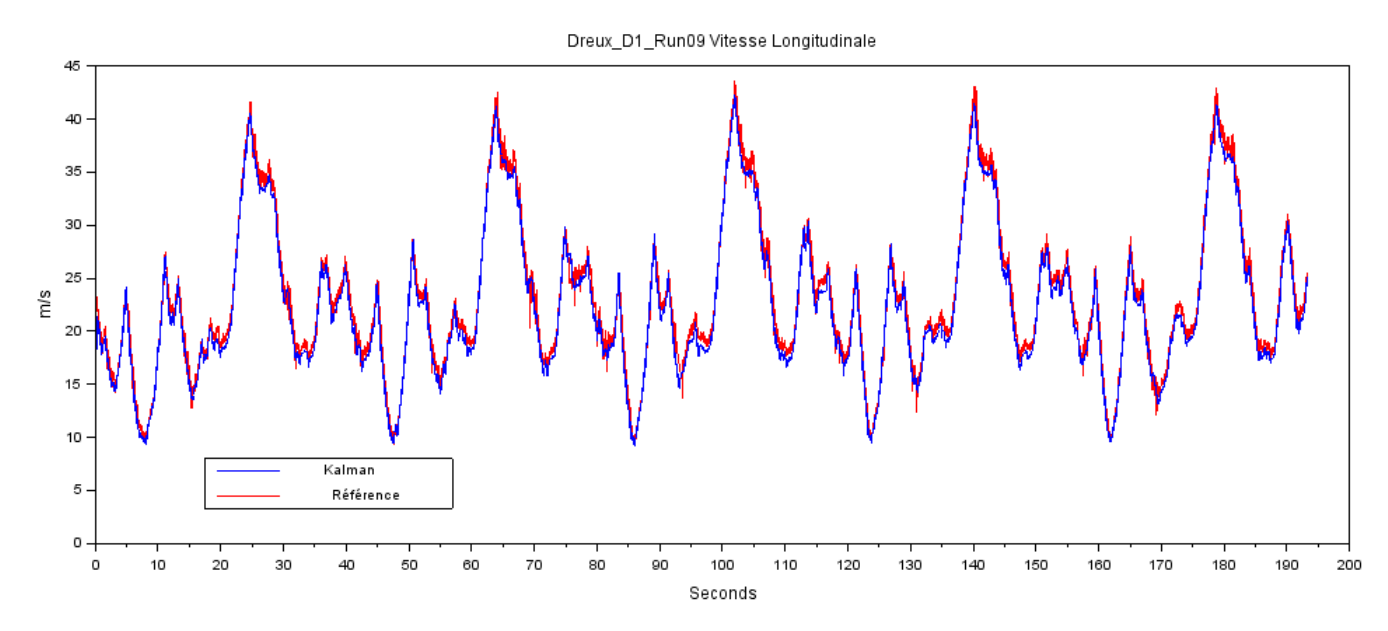

Figure 8.5 – La vitesse longitudinale

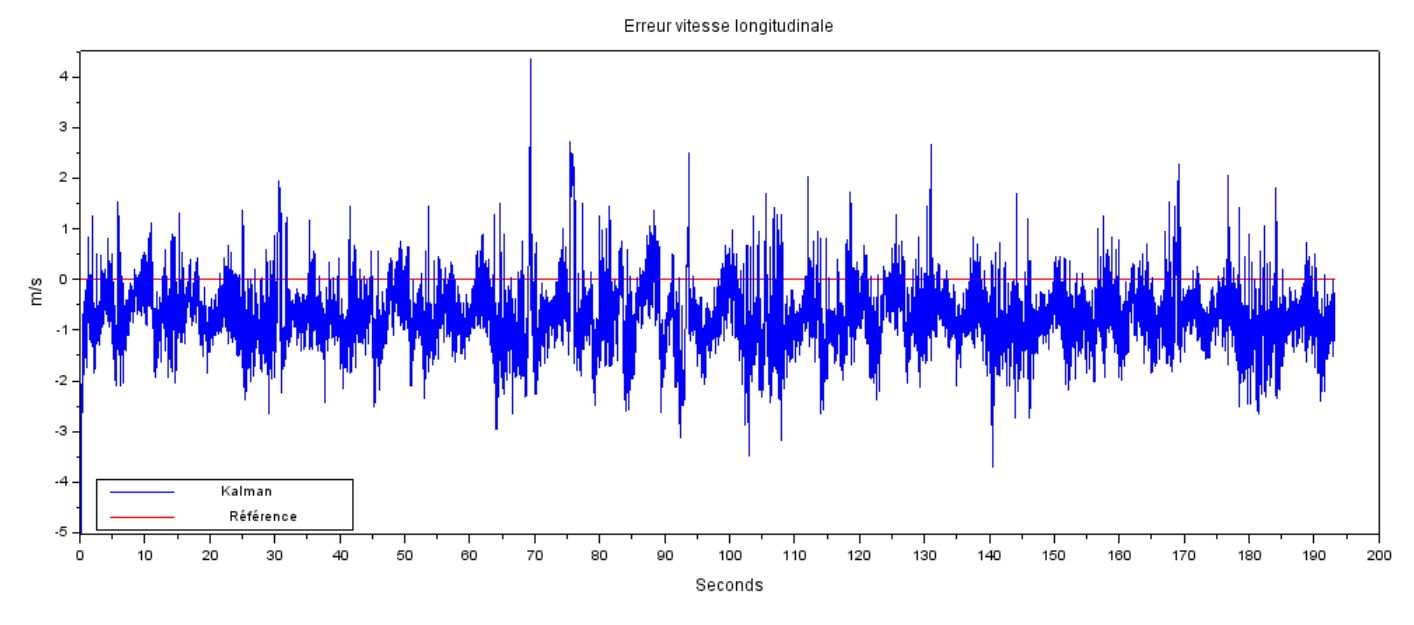

FIGURE 8.6 – L'erreur de la vitesse longitudinale

Les figures 8.7 et 8.8 montrent l'erreur obtenue pour la vitesse latérale,

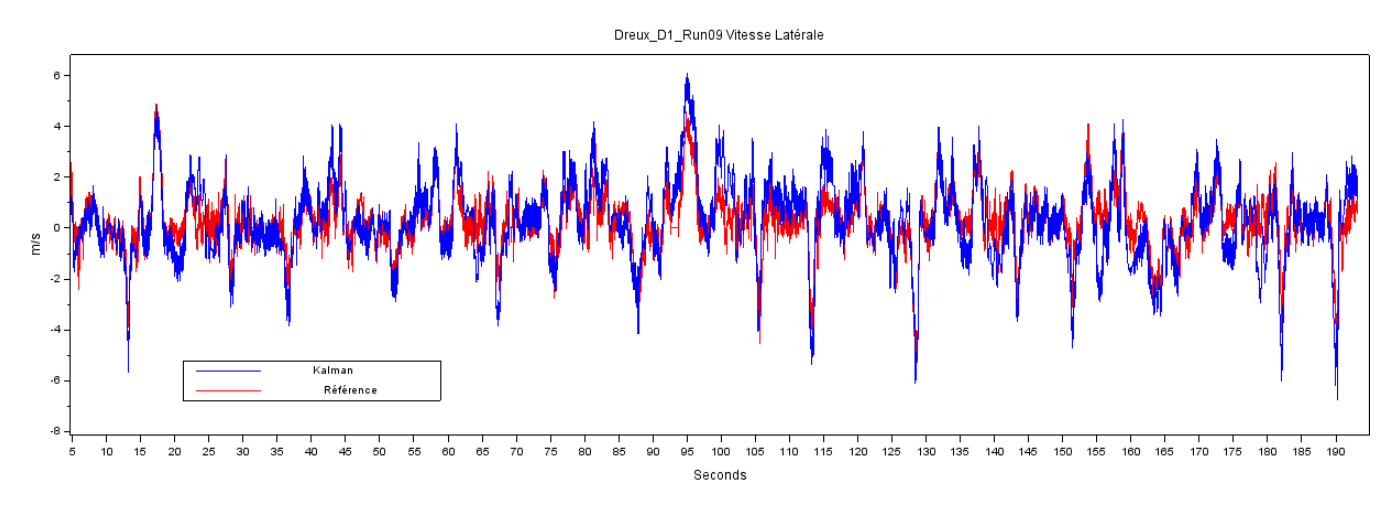

Figure 8.7 – La vitesse latérale

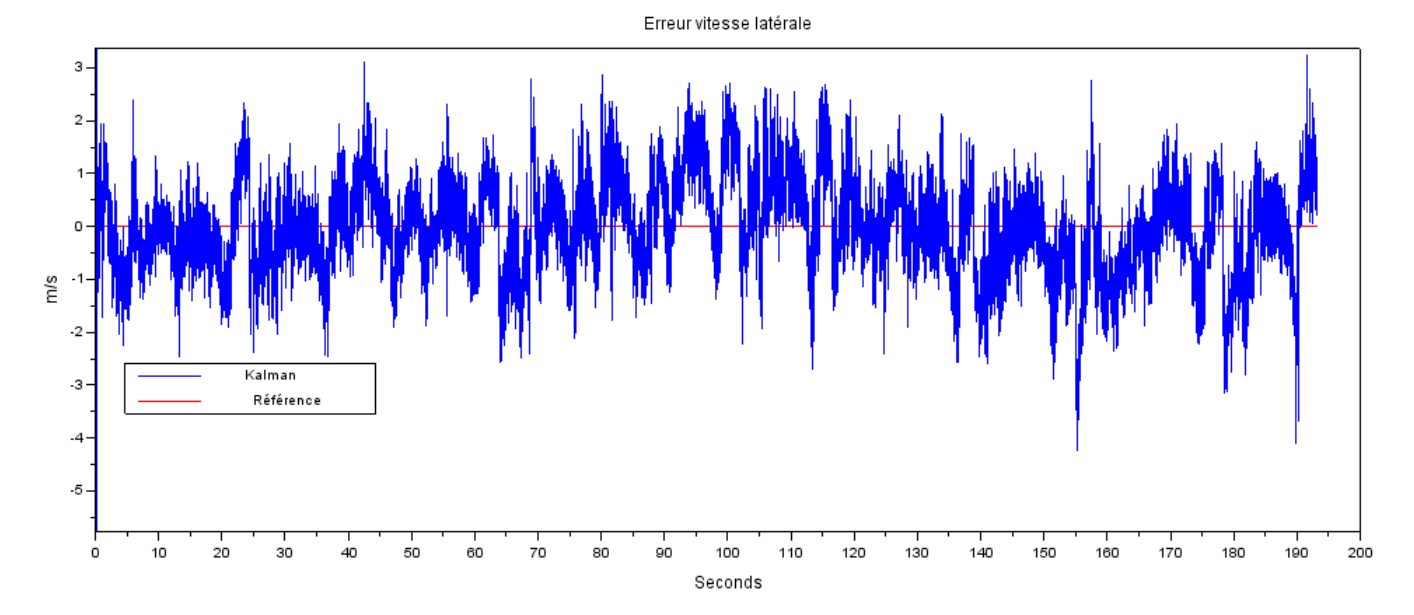

Figure 8.8 – L'erreur de la vitesse latérale

Nous avons aussi calculé l'angle de dérive sur le datron avec les valeurs de référence et les nôtres à partir de la formule 7.2 et nous avons obtenu les résultats exposés sur les figures 8.9 et 8.10.

$$
\alpha_{datron} = \frac{atan(\frac{vy^b}{vx^b})}{(8.2)}
$$

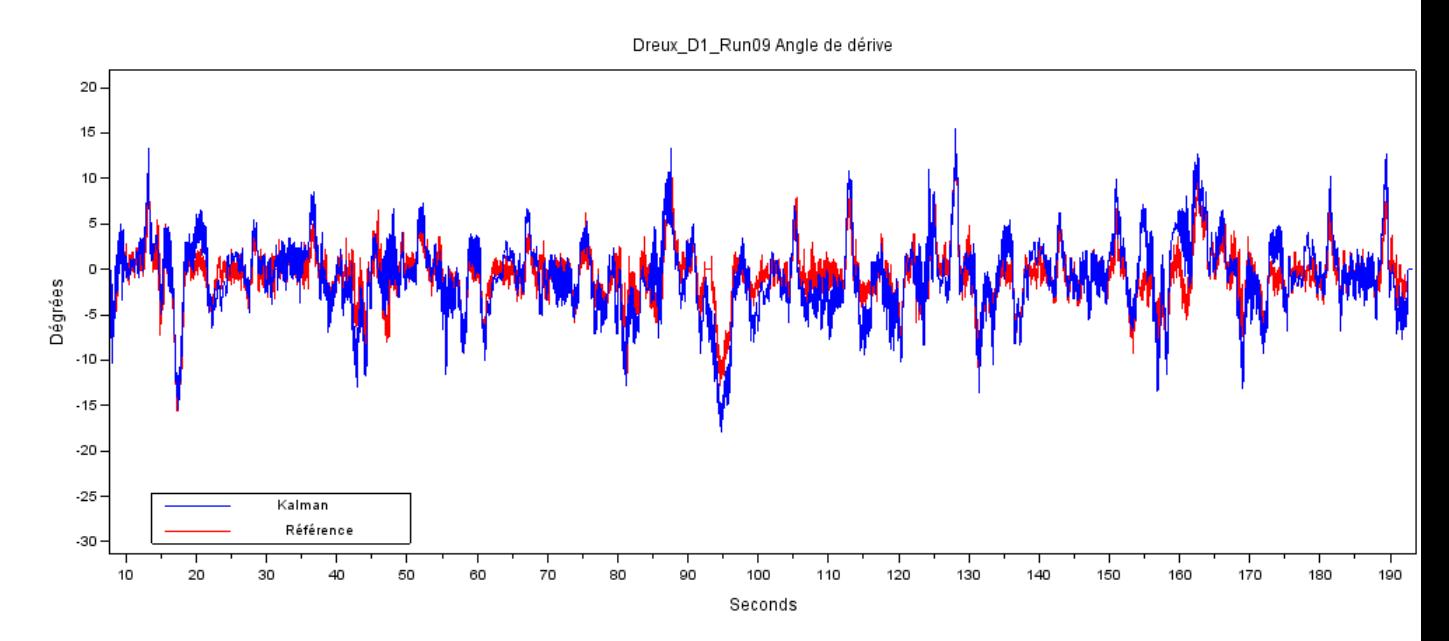

Figure 8.9 – L'angle de dérive sur le Datron

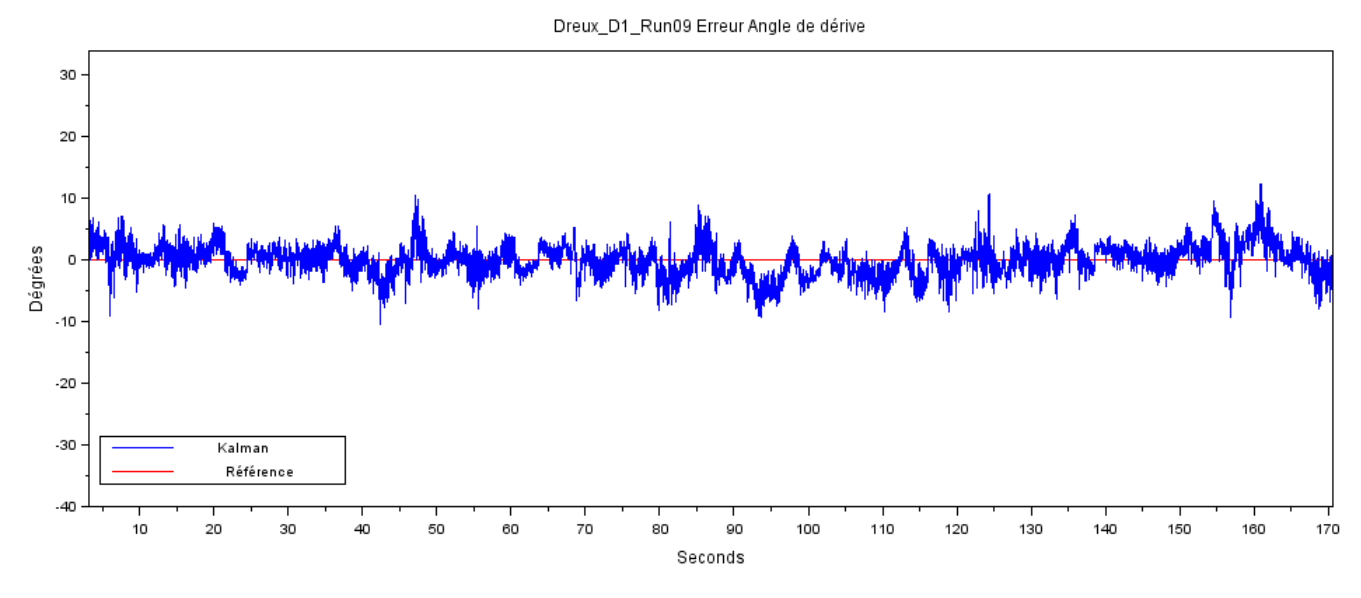

Figure 8.10 – L'erreur de l'angle de dérive sur le Datron

## **Conclusion et Travaux Futurs**

#### **9.1 Analyse de la contribution du stage**

En travaillant comme assistant ingénieur, j'ai été confrontée à des problématiques entièrement nouvelles pour moi. J'ai fait face à un projet réel dont la solution n'était pas connue. Au début, c'était effrayant d'être en charge de développer des nouvelles technologies, mais la situation s'est rapidement révélée difficile (plutôt qu'effrayant) et, par conséquent, passionnant. Le stage m'a apporté plusieurs expériences et compétences, principalement en matière de technologie et de gestion.

Dans le domaine technique, le problème d'estimation de l'angle de dérive a apporté quelques défis qui m'ont appris beaucoup à propos de l'utilisation du filtre de Kalman dans un cas réel avec des données réelles. Jour après jour, je pense que je suis devenu plus capable de comprendre comment hiérarchiser les tâches à accomplir pour améliorer les résultats. Le plus important, j'ai dû prendre quelques décisions par rapport au développement du système, comme l'inclusion du GPS par exemple, après avoir passé beaucoup de temps à travailler que avec l'IMU et ne pas atteindre les résultats désirés.

Encore dans le domaine technique, j'ai appris à utiliser Scilab, une alternative open source compatible avec MATLAB. Le sujet qui me satisfait le plus sur l'aspect technique est d'avoir bien compris le filtre de Kalman dans la pratique, définir le modèle d'observation et les états du système, et de faire le réglage des paramètres en ajoutant des contraintes du monde réel.

Maintenant, je sens que je suis plus motivée par le défi de travailler sur des projets qui semblent être difficiles.

En ce qui concerne le domaine de la gestion, voir comme mon tuteur Grégory Servaud et Philippe Pons, directeur technique, géraient les projets dans le quotidien m'a donné l'occasion de comprendre mieux le fonctionnement d'une entreprise et comment les différents départements travaillent ensemble. Cette expérience m'a fait regarder à partir d'un autre pointe de vue le fonctionnement d'un projet.

Enfin, je peux dire qu'il a été vraiment agréable d'apprendre plus sur la culture française.

#### **9.2 Conclusion**

L'erreur finale obtenue pour l'angle de dérive n'est pas encore dans la plage acceptable commercialement. Beaucoup de facteurs contribuent à ce résultat, principalement le fait que nous n'avions pas accès au système utilisé, voiture plus de capteurs embarqués, ainsi que la distance de l'IMU du centre de gravité qui peut interférer. Dans cette optique, je suis optimiste qu'avec un ensemble plus grand de données et avec une installation favorable des capteurs, nous pourrons améliorer la précision du calcul.

#### **9.3 Travaux Futurs**

Je laisse les points suivants comme recommandation, dans le cas de recherches futures :

– Faire d'autres essais dans différents scénarios.

- Centraliser le GPS et le RAD6 sur la même axe vertical du centre de gravité de la voiture, afin d'éliminer l'effet du bras de levier sur les accéléromètres.
- Avant d'utiliser le système, calibrer les capteurs avec la voiture encore arrêtée. C'està-dire, faire des mesures inertielles sans vitesse afin de vérifier si seulement l'axe z de l'accéléromètre du RAD6 est sensible à l'accélération de la gravité. Comme ça nous pouvons garantir qu'il a été positionné correctement et que nous n'avons pas de décalage entre le repère de la voiture et de l'unité de mesure inertielle.
- Encore dans une phase de calibration, nous pourrions estimer l'erreur d'offset de la centrale inertielle. Si nous savons que dans un ensemble de données, nous avons une vitesse longitudinal constante et une vitesse latérale nulle, nous pouvons estimer l'erreur que cette IMU présentera avec le temps.

## **Bibliographie**

- [1] Eun-Hwan Shin. *Accuracy Improvement of Low Cost INS/GPS for Land Applications*. The University of Calgary, 2001.
- [2] David H. Titterton et John L. Weston. *Strapdown Inertial Navigation Technology - 2nd Edition*. The Institution of Electrical Engineers, 2004.
- [3] Jay A. Farrell. *Aided Navigation GPS with High Rate Sensors*. The McGraw-Hill Companies, 2008.
- [4] I. Boniolo et S. M. Savaresi. *Estimate of the lean angle of motorcycles : Design and analysis of systems for measuring and estimating the attitude parameters of motorcycles.*. VDM Publishing, 2010.
- [5] Katsuhiko Ogata. *Modern Control Engineering.*. Pearson, 2009.
- [6] Luc Jaulin. *La Robotique Mobile*. ISTE,2015.